Pham 106707

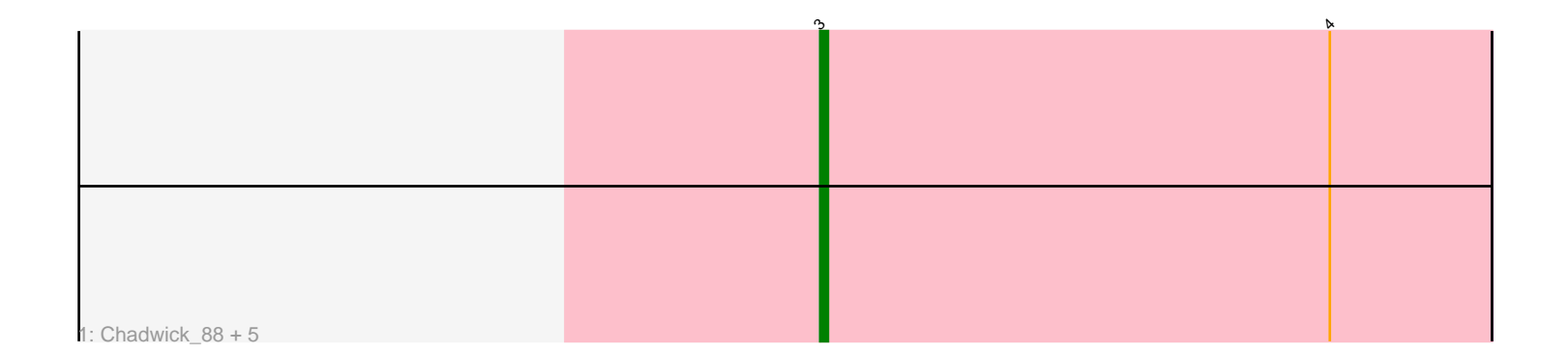

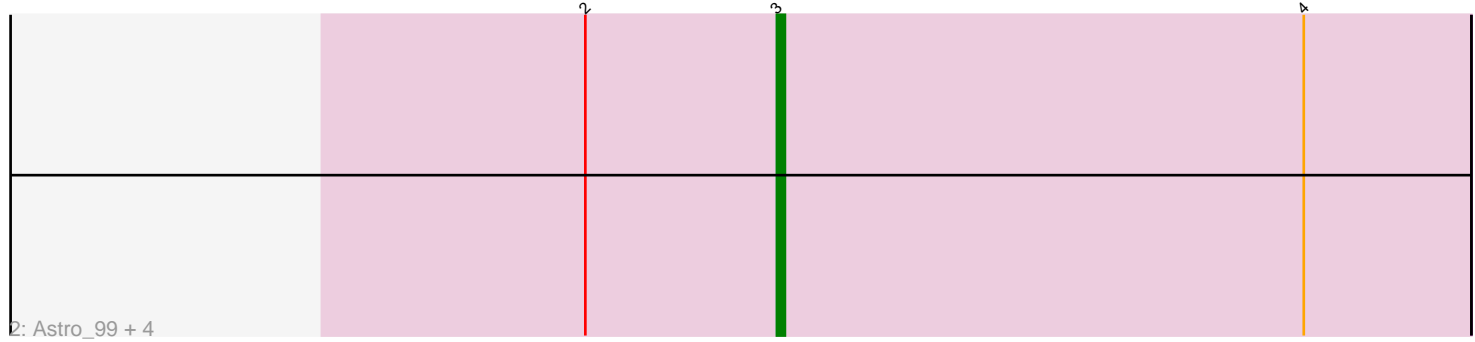

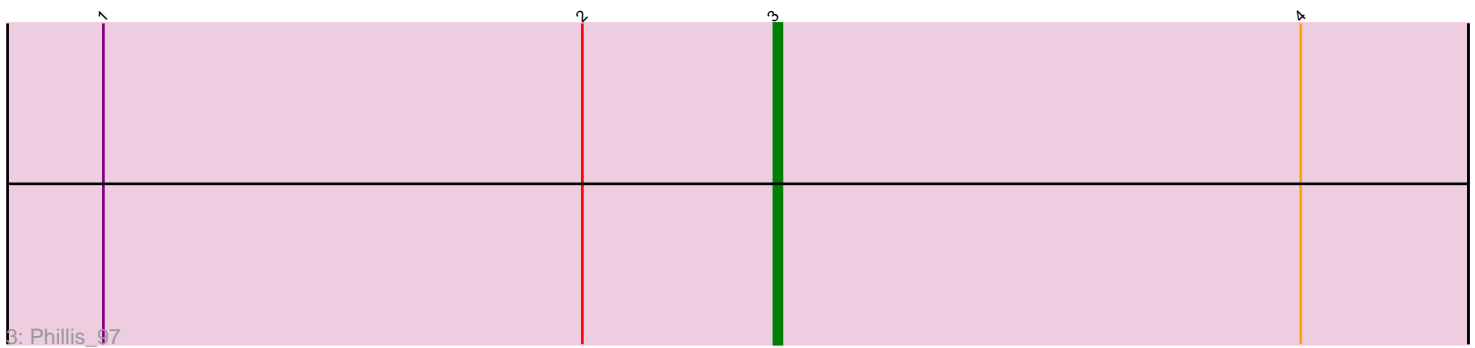

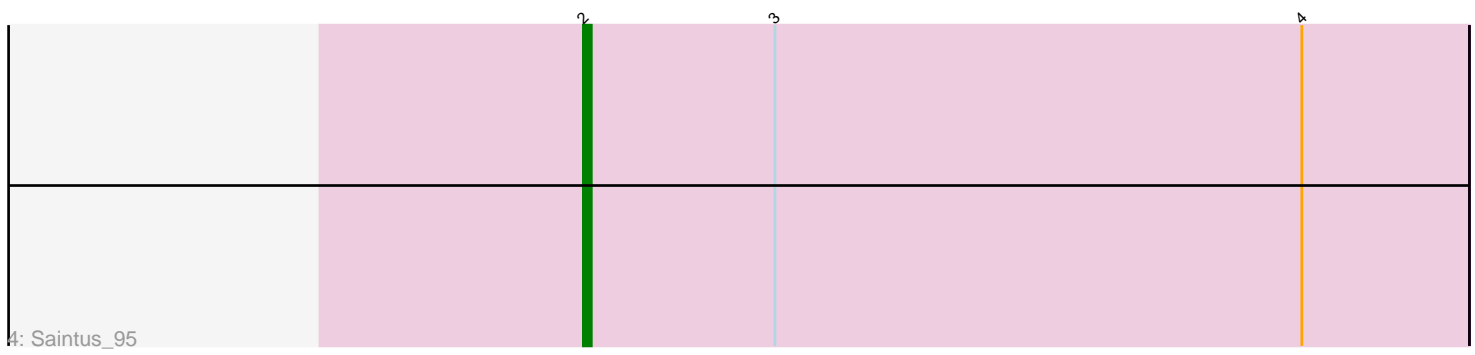

Note: Tracks are now grouped by subcluster and scaled. Switching in subcluster is indicated by changes in track color. Track scale is now set by default to display the region 30 bp upstream of start 1 to 30 bp downstream of the last possible start. If this default region is judged to be packed too tightly with annotated starts, the track will be further scaled to only show that region of the ORF with annotated starts. This action will be indicated by adding "Zoomed" to the title. For starts, yellow indicates the location of called starts comprised solely of Glimmer/GeneMark auto-annotations, green indicates the location of called starts with at least 1 manual gene annotation.

# Pham 106707 Report

This analysis was run 04/28/24 on database version 559.

Pham number 106707 has 13 members, 0 are drafts.

Phages represented in each track:

• Track 1 : Chadwick 88, Jabiru 86, Benedict 90, PetterN 93, Airmid 89, ElTiger69\_92

- Track 2 : Astro\_99, NearlyHeadless\_101, Smeadley\_100, Dixon\_99, Stephig9\_101
- Track 3 : Phillis 97
- Track 4 : Saintus 95

## **Summary of Final Annotations (See graph section above for start numbers):**

The start number called the most often in the published annotations is 3, it was called in 12 of the 13 non-draft genes in the pham.

Genes that call this "Most Annotated" start:

• Airmid\_89, Astro\_99, Benedict\_90, Chadwick\_88, Dixon\_99, ElTiger69\_92, Jabiru\_86, NearlyHeadless\_101, PetterN\_93, Phillis\_97, Smeadley\_100, Stephig9\_101,

Genes that have the "Most Annotated" start but do not call it: • Saintus 95,

Genes that do not have the "Most Annotated" start: •

## **Summary by start number:**

Start 2:

- Found in 7 of 13 ( 53.8% ) of genes in pham
- Manual Annotations of this start: 1 of 13
- Called 14.3% of time when present
- Phage (with cluster) where this start called: Saintus\_95 (A8),

### Start 3:

- Found in 13 of 13 ( 100.0% ) of genes in pham
- Manual Annotations of this start: 12 of 13
- Called 92.3% of time when present

• Phage (with cluster) where this start called: Airmid 89 (A5), Astro 99 (A8), Benedict\_90 (A5), Chadwick\_88 (A5), Dixon\_99 (A8), ElTiger69\_92 (A5), Jabiru\_86 (A5), NearlyHeadless\_101 (A8), PetterN\_93 (A5), Phillis\_97 (A8), Smeadley\_100 (A8), Stephig9\_101 (A8),

### **Summary by clusters:**

There are 2 clusters represented in this pham: A8, A5,

Info for manual annotations of cluster A5: •Start number 3 was manually annotated 6 times for cluster A5.

Info for manual annotations of cluster A8: •Start number 2 was manually annotated 1 time for cluster A8. •Start number 3 was manually annotated 6 times for cluster A8.

#### **Gene Information:**

Gene: Airmid\_89 Start: 49546, Stop: 49460, Start Num: 3 Candidate Starts for Airmid\_89: (Start: 3 @49546 has 12 MA's), (4, 49480),

Gene: Astro\_99 Start: 50795, Stop: 50709, Start Num: 3 Candidate Starts for Astro\_99: (Start: 2 @50819 has 1 MA's), (Start: 3 @50795 has 12 MA's), (4, 50729),

Gene: Benedict\_90 Start: 49389, Stop: 49303, Start Num: 3 Candidate Starts for Benedict\_90: (Start: 3 @49389 has 12 MA's), (4, 49323),

Gene: Chadwick\_88 Start: 47727, Stop: 47641, Start Num: 3 Candidate Starts for Chadwick\_88: (Start: 3 @47727 has 12 MA's), (4, 47661),

Gene: Dixon\_99 Start: 50360, Stop: 50274, Start Num: 3 Candidate Starts for Dixon\_99: (Start: 2 @50384 has 1 MA's), (Start: 3 @50360 has 12 MA's), (4, 50294),

Gene: ElTiger69\_92 Start: 49810, Stop: 49724, Start Num: 3 Candidate Starts for ElTiger69\_92: (Start: 3 @49810 has 12 MA's), (4, 49744),

Gene: Jabiru\_86 Start: 48839, Stop: 48753, Start Num: 3 Candidate Starts for Jabiru\_86: (Start: 3 @48839 has 12 MA's), (4, 48773),

Gene: NearlyHeadless\_101 Start: 50692, Stop: 50606, Start Num: 3 Candidate Starts for NearlyHeadless\_101: (Start: 2 @50716 has 1 MA's), (Start: 3 @50692 has 12 MA's), (4, 50626),

Gene: PetterN\_93 Start: 49426, Stop: 49340, Start Num: 3

Candidate Starts for PetterN\_93: (Start: 3 @49426 has 12 MA's), (4, 49360),

Gene: Phillis\_97 Start: 49697, Stop: 49611, Start Num: 3 Candidate Starts for Phillis\_97: (1, 49781), (Start: 2 @49721 has 1 MA's), (Start: 3 @49697 has 12 MA's), (4, 49631),

Gene: Saintus\_95 Start: 47560, Stop: 47450, Start Num: 2 Candidate Starts for Saintus\_95: (Start: 2 @47560 has 1 MA's), (Start: 3 @47536 has 12 MA's), (4, 47470),

Gene: Smeadley\_100 Start: 50696, Stop: 50610, Start Num: 3 Candidate Starts for Smeadley\_100: (Start: 2 @50720 has 1 MA's), (Start: 3 @50696 has 12 MA's), (4, 50630),

Gene: Stephig9\_101 Start: 51022, Stop: 50936, Start Num: 3 Candidate Starts for Stephig9\_101: (Start: 2 @51046 has 1 MA's), (Start: 3 @51022 has 12 MA's), (4, 50956),